# - Advanced BGP Lab -

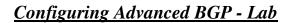

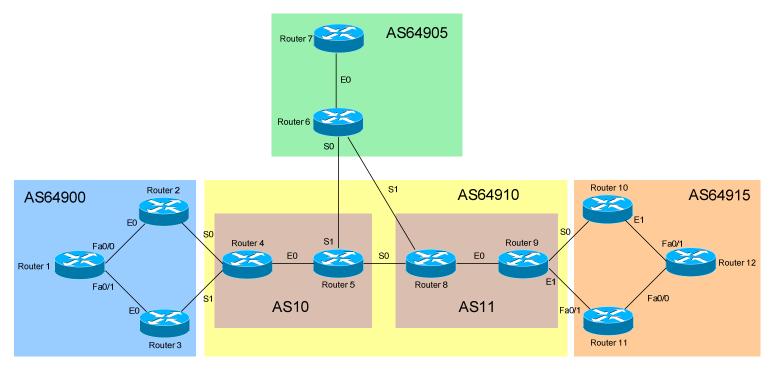

### **Basic Objectives:**

- 1. Configure and cable the Serial/Ethernet interfaces as indicated in the above diagram.
- 2. Configure the IP addresses on the routers using the following 192.168.YY.x/24 scheme:

| Router $6 - 7 = 192.168.67.x$    |
|----------------------------------|
| Router $6 - 8 = 192.168.68.x$    |
| Router $8 - 9 = 192.168.89.x$    |
| Router $9 - 10 = 192.168.109.x$  |
| Router 9 - $11 = 192.168.119.x$  |
| Router $10 - 12 = 192.168.120.x$ |
| Router $11 - 12 = 192.168.121.x$ |
|                                  |

3. Configure a loopback interface on each router. The interface should have an address using the following scheme: Y.Y.Y.Y/24. For example, Router 4's loopback should be 4.4.4/24.

\* \* \*
All original material copyright © 2006 by Aaron Balchunas (<u>aaron@routeralley.com</u>), unless otherwise noted. All other material copyright © of their respective owners.
This material may be copied and used freely, but may not be altered or sold without the expressed written consent of the owner of the above copyright. Updated material may be found at <u>http://www.routeralley.com</u>.

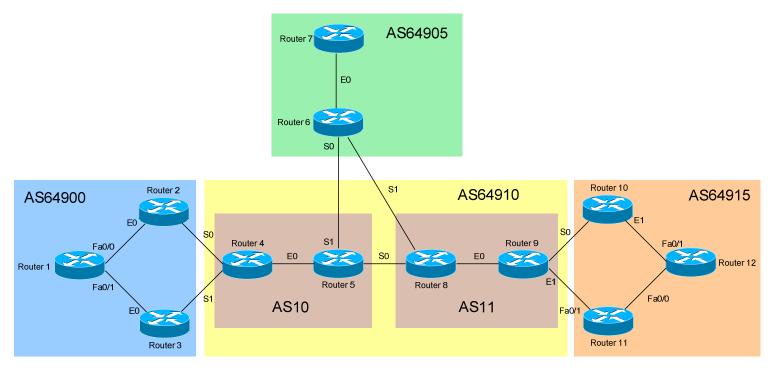

### **BGP Objectives:**

- 4. Each autonomous system should be configured with an IGP as follows:
  - a. AS64900 EIGRP
  - b. AS64905 RIP
  - c. AS64910 OSPF
  - d. AS64915 EIGRP

5. Do NOT configure the IGP on interfaces connecting to a different Autonomous System. For example, don't configure EIGRP on Router 2's Serial0 interface. Ensure that IGP updates are *never* sent or received on these interfaces.

All original material copyright © 2006 by Aaron Balchunas (<u>aaron@routeralley.com</u>), unless otherwise noted. All other material copyright © of their respective owners. This material may be copied and used freely, but may not be altered or sold without the expressed written consent of the owner of the above copyright. Updated material may be found at http://www.routeralley.com.

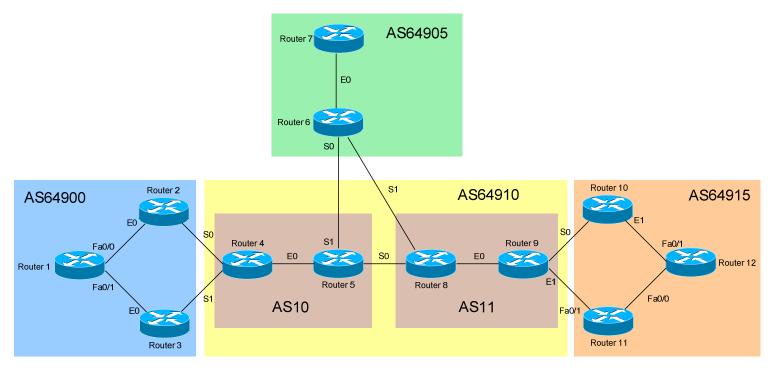

### **BGP Objectives:**

6. Ensure that the loopback interfaces are also included in the IGP process. For the OSPF AS's, place the loopback interfaces in an area other than Area 0.

7. Configure BGP on *all* routers, using the diagrammed Autonomous System numbers. Configure the Confederation as indicated.

All original material copyright © 2006 by Aaron Balchunas (<u>aaron@routeralley.com</u>), unless otherwise noted. All other material copyright © of their respective owners. This material may be copied and used freely, but may not be altered or sold without the expressed written consent of the owner of the above copyright. Updated material may be found at http://www.routeralley.com.

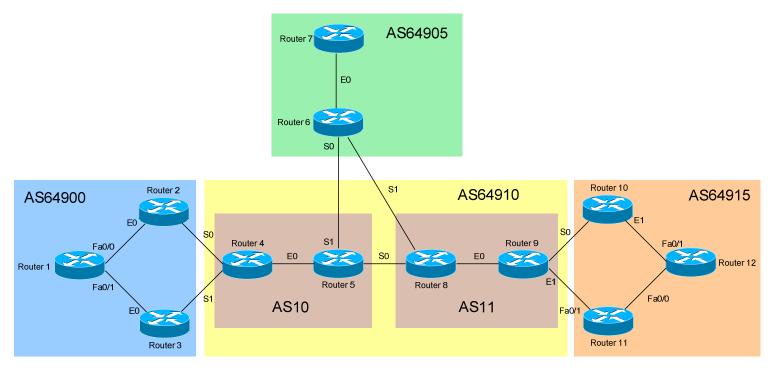

## **BGP Objectives:**

- 8. Form iBGP and eBGP neighbor relationships where appropriate. However, configure Router 1 and Router 12 as Route Reflector servers in their respective AS's.
- 9. Ensure that all BGP updates between peers are sourced from each router's loopback interface.
- 10.Configure authentication between all BGP peers. Use a password of CISCO.

All original material copyright © 2006 by Aaron Balchunas (<u>aaron@routeralley.com</u>), unless otherwise noted. All other material copyright © of their respective owners. This material may be copied and used freely, but may not be altered or sold without the expressed written consent of the owner of the above copyright. Updated material may be found at http://www.routeralley.com.

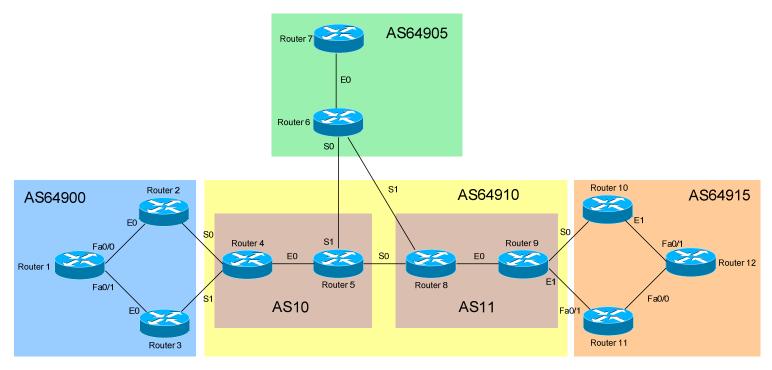

## **BGP Objectives:**

11. View your BGP neighbor table. Ensure all neighbors are established.

12. Advertise all **physical** and **loopback** interfaces within an AS to EBGP peers. You *may not* use the *network* command.

13. View the BGP table to ensure the routes have been injected into BGP.

All original material copyright © 2006 by Aaron Balchunas (<u>aaron@routeralley.com</u>), unless otherwise noted. All other material copyright © of their respective owners. This material may be copied and used freely, but may not be altered or sold without the expressed written consent of the owner of the above copyright. Updated material may be found at http://www.routeralley.com.

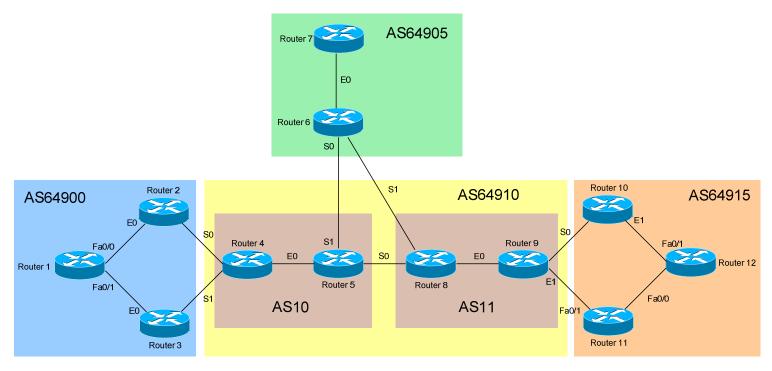

### **BGP Objectives:**

14.Ensure reachability to these networks throughout all AS's.

15.Ensure that Router 4 prefers the path through Router 3 to reach Router 1's loopback interface. Do not configure anything on Router 3 or Router 4 to accomplish this.

All original material copyright © 2006 by Aaron Balchunas (<u>aaron@routeralley.com</u>), unless otherwise noted. All other material copyright © of their respective owners. This material may be copied and used freely, but may not be altered or sold without the expressed written consent of the owner of the above copyright. Updated material may be found at <u>http://www.routeralley.com</u>.

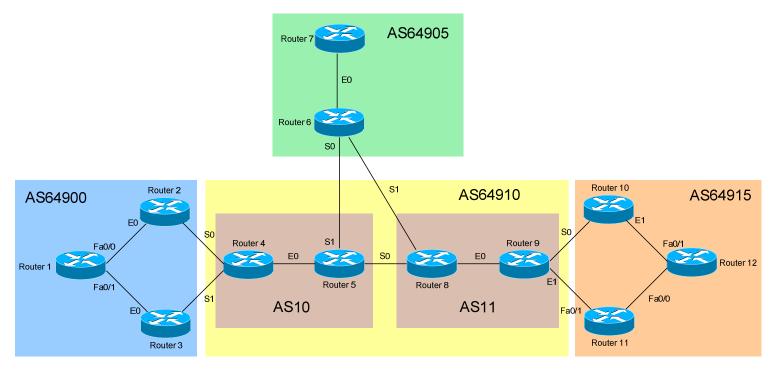

## **BGP Objectives:**

16.Ensure that Router 9 prefers the path through Router 10 to reach Router 12's loopback interface. Do not configure anything on Router 10 or Router 11 to accomplish this.

17.Ensure that Router 6 prefers the path through Router 8 to reach all loopbacks in AS64915. Use BGP's metric to accomplish this.

All original material copyright © 2006 by Aaron Balchunas (<u>aaron@routeralley.com</u>), unless otherwise noted. All other material copyright © of their respective owners. This material may be copied and used freely, but may not be altered or sold without the expressed written consent of the owner of the above copyright. Updated material may be found at http://www.routeralley.com.

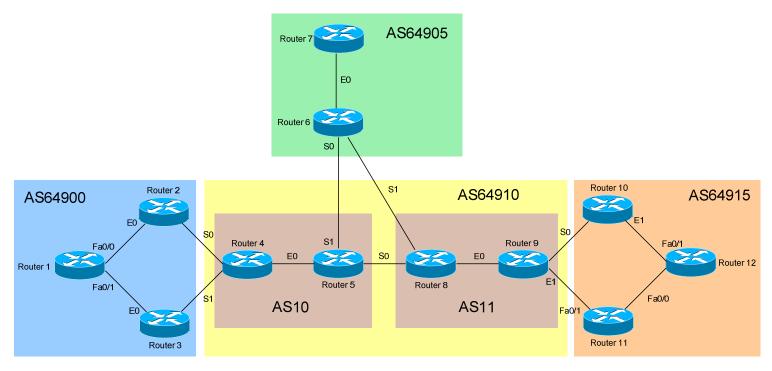

## **BGP Objectives:**

18.Ensure that Router 1 prefers the path through Router 2 to reach *all* external networks. Perform the configuration only on Router 1 to accomplish this.

19.Ensure that Router 12 prefers the path through Router 11 to reach networks in AS64905. Do not use BGP's metric, local preference, or weight.

All original material copyright © 2006 by Aaron Balchunas (<u>aaron@routeralley.com</u>), unless otherwise noted. All other material copyright © of their respective owners. This material may be copied and used freely, but may not be altered or sold without the expressed written consent of the owner of the above copyright. Updated material may be found at http://www.routeralley.com.